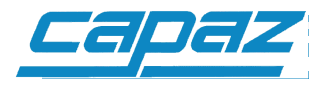

## **Datensicherung mit integriertem CAPAZ Backup:**

Um Ihre Ausfallzeit im Ernstfall so gering wie möglich zu halten, empfehlen wir Ihnen den Einstatz von **CAPAZW** in Verbindung mit der in **CAPAZW** integrierten Sicherung. Das Sicherungsprogramm ist im Standartumfang enthalten und kann gemeinsam mit der Hotline eingerichtet werden.

Üblicherweise kommt als Datenträger ein USB-Stick zum Einsatz. Um im Falle eines defekten USB-Sticks trotzdem eine Sicherung zu haben, empfehlen wir dringend dein Einsatz von 5 Sicherungsmedien, die Sie jeweils für jeden Wochentag wechseln.

Die Sicherung beinhaltet direkt auf dem USB-Stick ein Rücksicherungsprogramm, mit dem Sie in wenigen Minuten den Datenbestand inklusive Programm und Icon auf dem Desktop wiederherstellen können. So können Sie im Falle einer Störung den Stick vom Vorabend einlesen z.B. auf einem Laptop wiederherstellen.

Dies reicht um zumindest auf einem Terminal einen Notbetrieb für z.B. Chipkarte und Praxisgebühr am laufen zu halten, bis ein Techniker Ihre Anlage repariert hat.

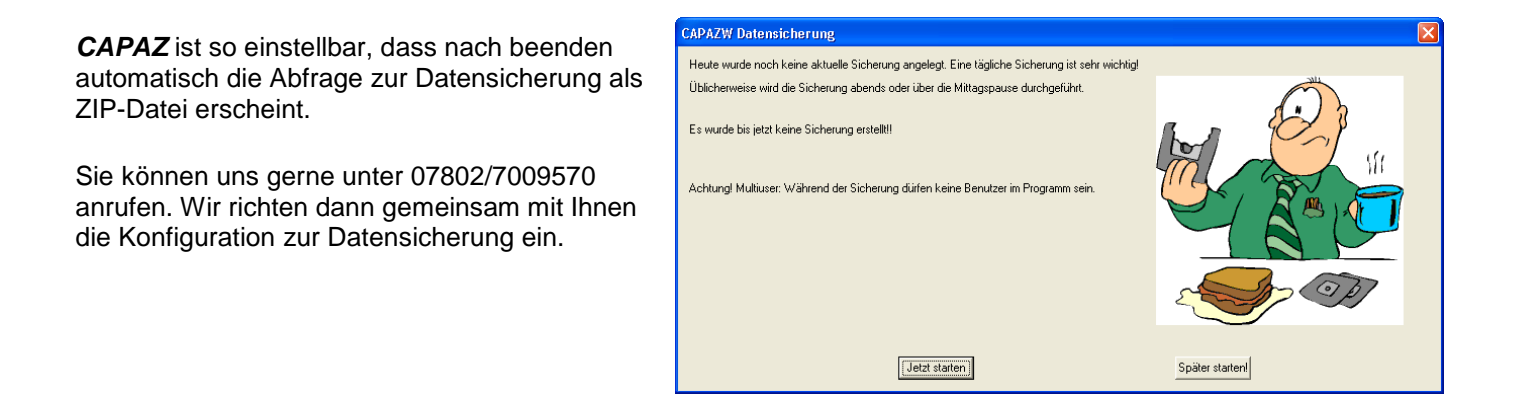

## **Datensicherung allgemein**

Falls Sie ein anderes Backupprogramm verwenden, folgen Sie bitte dieser Anleitung:

Die Datensicherung sollte die gesamte Root des Ordners \CAPAZW umfassen. Von Inkrementeller Sicherung raten wir dringend ab. Die Daten sind in folgender Verzeichnisstruktur gespeichert.:

- Verzeichnisstruktur von \CAPAZW

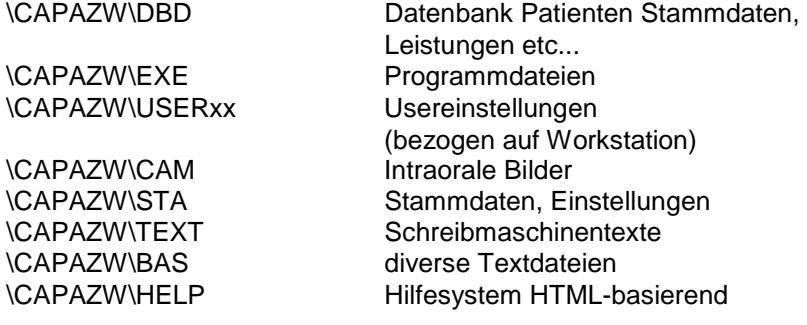